You have a regression model effect that represents the total amount of sales. In addition to that, you would like to create a model effect that represents the average amount of sales. Which option should you use?

- A. Create an aggregated measure using the Avg aggregation on total amount of sales.
- B. Create a calculated item that divides total amount of sales by the total amount of items sold.
- C. Create a calculated item by duplicating the original model effect and changing its default aggregation to Average.
- D. Create an aggregated measure using the Sum aggregation of total amount of sales divided by the Sum aggregation of total amount of items sold.

correct\_answer = "C"

Your company has a dataset that represents global sales. You are a part of a team of analysts that each have responsibility for a certain region of the world. You decide to create a data source filter to suppress every region but yours. What effect will this have on any new explorations that your teammates create?

- A. It will delete all observations that do not match your region.
- B. It will have no effect on any observations in the dataset.
- C. It will suppress all observations that do not match your region.
- D. It will suppress all observations that do not match their corresponding region.

correct answer = "B"

Which equation does **NOT** represent a linear model?

Note: b<sub>i</sub> are parameters and X<sub>i</sub> are variables.

A.  $y = b_0 + b_1X_1 + b_2X_2$ 

B.  $y = b_0 + b_1X_1 + b_2X_2 + b_3(X_1X_2)$ 

C.  $y = b_0 + b_1X_1 + (b_2/b_1)X_2$ 

D.  $y = b_0 + b_1 X_1 + b_2 X_1^3$ 

correct answer = "C"

Which statement is **TRUE** regarding a generalized additive model (GAM) in SAS Visual Analytics?

- A. GAM assumes a strict linear relationship between the predictors and the response function.
- B. The roughness penalty controls the balance between goodness of fit and the roughness of the spline curve.
- C. Specification of a spline effect is optional.
- D. A larger maximum degrees of freedom for the univariate spline term enforces a less complex fit.

Correct answer = "B"

#### Refer to the exhibit:

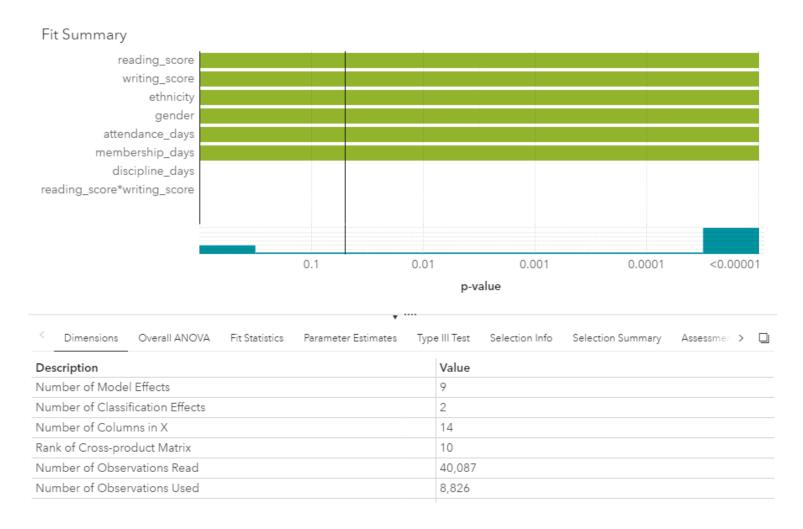

Which option was **NOT** specified in creating the linear regression model using SAS Visual Statistics?

- A. interaction term
- B. group-by variable
- C. variable selection
- D. continuous effects

correct\_answer = "B"

### Refer to the exhibit:

| Name                            | Minimum | Maximum | Average | Sum          |
|---------------------------------|---------|---------|---------|--------------|
| Promotion Count Card All Months | 2.00    | 56.00   | 19.01   | 2,025,133.00 |
| Status Category Star All Months | 0.00    | 1.00    | 0.54    | 57,596.00    |
| Target Gift Amount              | 1.00    | 200.00  | 15.62   | 832,355.70   |
| Target Gift Amount with Zero    | 0.00    | 200.00  | 7.81    | 832,355.70   |
| Target Gift Flag                | 0.00    | 1.00    | 0.50    | 53,273.00    |

| e inforr |  |  |
|----------|--|--|
|          |  |  |

| More information             |               |  |
|------------------------------|---------------|--|
| Standard Deviation:          | 12.44         |  |
| Standard Error:              | 0.05          |  |
| Variance:                    | 154.85        |  |
| Distinct Count:              | 70            |  |
| Number Missing:              | 53,273        |  |
| Total Observations:          | 53,273        |  |
| Skewness:                    | 5.1680        |  |
| Kurtosis:                    | 52.8002       |  |
| Coefficient of Variation:    | 79.6447       |  |
| Uncorrected Sum of Squares:  | 21,254,307.28 |  |
| Corrected Sum of Squares:    | 8,249,295.14  |  |
| T-statistic (for Average=0): | 289.7987      |  |
| P-value (for T-statistic):   | < 0.0001      |  |

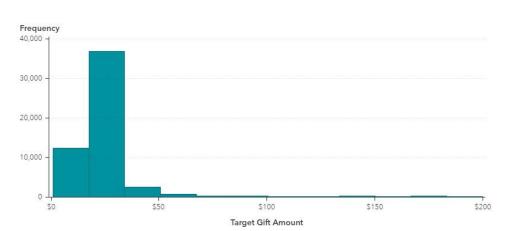

Which is the modeling approach that should be used when fitting the Target Gift Amount variable?

- A. Linear regression model with Interaction effects.
- B. Generalized linear model with a Poisson distribution and Identity link.
- C. Generalized linear model with a Normal distribution and Log Link.
- D. Logistic regression model.

correct answer = "C"

You perform a logistic regression on a multinomial response variable in SAS Visual Statistics that has 3 levels: Small, Medium, Large. "Large" is specified as the event. Which statement is true?

- A. The other levels are grouped into one non-event.
- B. An ordinal logistic regression is performed.
- C. A multinomial logistic regression is performed.
- D. The other levels are offset to account for exposure.

correct\_answer = "A"

#### Refer to the exhibit from a linear regression model in SAS Visual Statistics.

| Dimensions Overall ANOVA | Fit Statistics Parameter Estimates | Type III Test Assessment Assessment Statistics |          |           |
|--------------------------|------------------------------------|------------------------------------------------|----------|-----------|
| Parameter                | Estimate                           | Standard Error                                 | t Value  | Pr >  t   |
| Intercept                | 102.9345                           | 12.40326                                       | 8.298987 | < 0.00001 |
| Age                      | -0.22697                           | 0.099837                                       | -2.27343 | 0.03224   |
| MaxPulse                 | 0.303217                           | 0.136495                                       | 2.221449 | 0.03601   |
| RestPulse                | -0.02153                           | 0.066054                                       | -0.326   | 0.74725   |
| RunPulse                 | -0.36963                           | 0.119853                                       | -3.08401 | 0.00508   |
| RunTime                  | -2.62865                           | 0.384562                                       | -6.83544 | < 0.00001 |
| Weight                   | -0.07418                           | 0.054593                                       | -1.35873 | 0.18687   |

Based on the table above and assuming a significance level of 0.05, what can be concluded about the linear regression model?

- A. The Intercept is an important predictor of the response.
- B. RestPulse is a significant predictor of the response.
- C. For one one-unit increase in RunTime, there is an expected decrease in the response of 2.6287.
- D. For a .03696 unit decrease in RunPulse, there is an expected one-unit increase in the response.

correct\_answer = "C"

You would like to compare multiple models that you've built in SAS Visual Statistics. Which parameters must be the same for all models being compared?

(Choose 3)

A. Data Source

- B. Assessment Bins
- C. Model Type
- D. Event Level
- E. Response Variable
- F. Link Function

correct\_answer = "A,D,E"

Which model does **NOT** produce score code?

- A. Decision Tree using interactive mode
- B. Regression using interaction effects
- C. Regression using the group by option
- D. Decision Tree using the rapid growth option

correct\_answer = "A"

In the below nonparametric logistic regression results display, where would you click to get a plot of significant continuous effects?

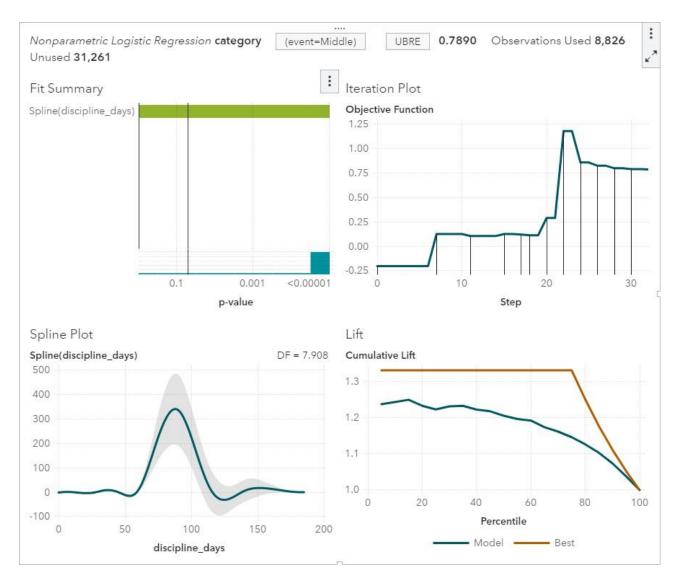

### Correct answer – click in red box below

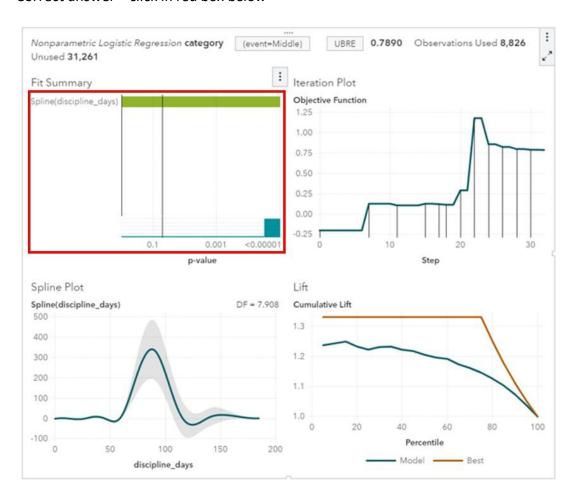